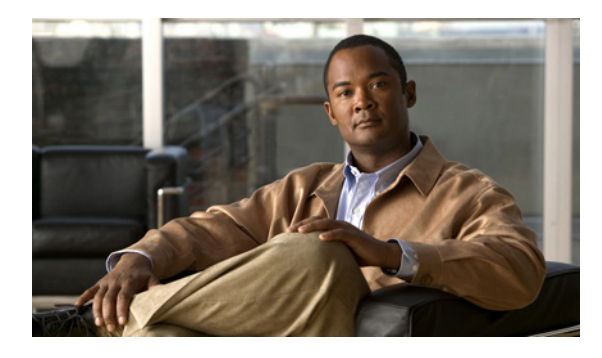

#### **INDEX**

#### **Numerics**

4GE bypass interface card configuration restrictions **5-10** described **5-10** 802.1q encapsulation VLAN groups **5-15**

### **A**

accessing IPS software **19-2** access lists misconfiguration **C-29** necessary hosts **3-3** ACLs adding **3-3** described **12-2** Post-Block **12-17, 12-18** Pre-Block **12-17, 12-18** Active Host Blocks pane field descriptions **16-6** user roles **16-6** ad0 pane default **10-10** described **10-10** tabs **10-10** Add ACL Entry dialog box field descriptions **3-3** Add Active Host Block dialog box field descriptions **16-7** Add Allowed Host dialog box field descriptions **4-5** user roles **4-4** Add Authorized Key dialog box field descriptions **11-3**

user roles **11-2** Add Blocking Device dialog box field descriptions **12-15** user roles **12-14** Add Cat 6K Blocking Device Interface dialog box field descriptions **12-23** user roles **12-21** Add Configured OS Map dialog box field descriptions **6-24, 9-26** user roles **6-23, 9-23** Add Destination Port dialog box field descriptions **10-16** Add Device Login Profile dialog box field descriptions **12-12** user roles **12-12** Add Event Action Filter dialog box field descriptions **6-14, 9-16** user roles **6-13, 9-15** Add Event Action Override dialog box field descriptions **6-11, 9-13** user roles **6-11, 9-13** Add Event Variable dialog box field descriptions **6-27, 9-29** user roles **6-26, 9-28** Add External Product Interface dialog box field descriptions **14-6** user roles **14-5** Add Histogram dialog box field descriptions **10-17** adding ACLs **3-3** a host never to be blocked **12-11** anomaly detection policies **10-9** CSA MC interfaces **14-7** dashboards **2-1**

denied attackers **16-5** event action filters **6-15, 9-17** event action overrides **9-14** event action rules policies **9-12** event variables **6-28, 9-29** external product interfaces **14-7** gadgets **2-1** host blocks **16-7** IPv4 target value rating **6-18, 9-20** IPv6 target value rating **6-20, 9-22** network blocks **16-9** OS maps **6-25, 9-27** risk categories **6-30, 9-32** signature definition policies **7-2** signatures **7-13** signature variables **7-27** virtual sensors **3-12, 6-11** Add Inline VLAN Pair dialog box field descriptions **3-9, 5-22** Add Interface Pair dialog box field descriptions **5-20** Add IP Logging dialog box field descriptions **16-13** Add Known Host Key dialog box field descriptions **11-5** user roles **11-4** Add Master Blocking Sensor dialog box field descriptions **12-25** user roles **12-24** Add Network Block dialog box field descriptions **16-9** Add Never Block Address dialog box field descriptions **12-10** user roles **12-7** Add Policy dialog box field descriptions **7-2, 9-11, 10-9** Add Posture ACL dialog box field descriptions **14-7** Add Protocol Number dialog box field descriptions **10-18, 10-25** Add Rate Limit dialog box field descriptions **16-11** user role **16-10** Address Resolution Protocol. See ARP.

Add Risk Level dialog box field descriptions **6-30, 9-32** Add Router Blocking Device Interface dialog box field descriptions **12-19** user roles **12-17** Add Signature dialog box field descriptions **7-7** Add Signature Variable dialog box field descriptions **7-27** user roles **7-26** Add SNMP Trap Destination dialog box field descriptions **13-4** Add Trusted Host dialog box field descriptions **11-9** user roles **11-9** Add User dialog box field descriptions **4-16** user roles **4-16** Add Virtual Sensor dialog box described **3-11, 6-9** field descriptions **3-11, 6-9** Add VLAN Group dialog box field descriptions **5-24** Advanced Alert Behavior Wizard Alert Dynamic Response Fire All window field descriptions **8-25** Alert Dynamic Response Fire Once window field descriptions **8-26** Alert Dynamic Response Summary window field descriptions **8-26** Alert Summarization window field descriptions **8-25** Event Count and Interval window field descriptions **8-24** Global Summarization window field descriptions **8-27** AIC policy **7-38** signatures (example) **7-38** AIC engine AIC FTP **B-11** AIC FTP engine parameters (table) **B-12** AIC HTTP **B-11** AIC HTTP engine parameters (table) **B-11**

described **B-11** features **B-11** signature categories **7-30** AIC policy enforcement default configuration **7-31, B-11** described **7-31, B-10** sensor oversubscription **7-31, B-11** AIM-IPS initializing **17-12** installing system image **20-22** logging in **18-5** reimaging **20-22** session command **18-5** sessioning **18-4, 18-5** setup command **17-12** time sources **4-7, C-18** AIP SCC-5 Normalizer engine **B-38** AIP SSC-5 bypass mode **5-27** password recovery **15-6, C-10** resetting the password **15-7, C-11** AIP-SSC-5 initializing **17-6** logging in **18-6** reimaging **20-25** session command **18-6** AIP SSM bypass mode **5-27** Deny Connection Inline **9-10, C-73** Deny Packet Inline **9-10, C-73** Normalizer engine **B-38, C-72** password recovery **15-8, C-12** Reset TCP Connection **9-10, C-73** resetting the password **15-8, C-13** TCP reset packets **9-10, C-73** AIP-SSM initializing **17-15** installing system image **20-25**

logging in **18-6** recovering **C-69** reimaging **20-25** resetting **C-68** session command **18-6** setup command **17-15** time sources **4-7, C-19** Alarm Channel **9-6, A-26** alert and log actions (list) **9-8** alert behavior normal **8-24** alert frequency aggregation **7-19** configuring **7-19** controlling **7-19** modes **B-6** Allowed Hosts/Networks pane configuring **4-5** described **4-4** field descriptions **4-5** alternate TCP reset interface **5-8** Analysis Engine described **6-2** error messages **C-26** IDM exits **C-58** verify it is running **C-23** virtual sensors **6-2** anomaly detection asymmetric traffic **10-2, 10-34** caution **10-2, 10-34** configuration sequence **10-5** default configuration (example) **10-4** described **10-2** detect mode **10-4** disabling **C-22** event actions **10-6, B-66** inactive mode **10-4** learning accept mode **10-3** learning process **10-3** limiting false positives **10-13, 16-16**

operation settings **10-11** protocols **10-3** signatures (table) **10-6, B-67** turning off **10-34** worms attacks **10-12, 16-16** described **10-3** zones **10-4** Anomaly Detection pane button functions **16-16** described **16-15** field descriptions **16-16** user roles **16-15** anomaly detection policies ad0 **10-8** adding **10-9** cloning **10-9** default policy **10-8** deleting **10-9** Anomaly Detections pane described **10-8** field descriptions **10-9** user roles **10-8** appliances application partition image **20-11** GRUB menu **15-4, C-8** initializing **17-7** logging in **18-2** password recovery **15-4, C-8** terminal servers described **18-3, 20-13** setting up **18-3, 20-13** time sources **4-7, C-18** upgrading recovery partition **20-6** Application Inspection and Control. See AIC. application partition described **A-3** recovering image **20-11**

application policy enforcement described **7-31, B-10** disabled (default) **7-31, B-11** applications XML format **A-2** applying software updates **C-55** ARC ACLs **12-18, A-13** authentication **A-14** blocking application **12-1** connection-based **A-16** not occurring for signature **C-44** unconditional blocking **A-16** block response **A-13** Catalyst 6000 series switch VACL commands **A-18** VACLs **A-18** Catalyst switches VACLs **A-15** VLANs **A-15** checking status **12-3, 12-4** described **A-3** design **12-2** device access issues **C-42** enabling SSH **C-44** features **A-13** firewalls AAA **A-17** connection blocking **A-17** NAT **A-18** network blocking **A-17** postblock ACL **A-15** preblock ACL **A-15** shun command **A-17** TACACS+ **A-18** formerly Network Access Controller **12-1, 12-3** functions **12-1** illustration **A-12** inactive state **C-40**

interfaces **A-13** maintaining states **A-16** managed devices **12-7** master blocking sensors **A-13** maximum blocks **12-2** misconfigured master blocking sensor **C-45** nac.shun.txt file **A-16** NAT addressing **A-14** number of blocks **A-14** postblock ACL **A-15** preblock ACL **A-15** prerequisites **12-5** rate limiting **12-4** responsibilities **A-12** single point of control **A-14** SSH **A-13** supported devices **12-5, A-15** Telnet **A-13** troubleshooting **C-39** VACLs **A-13** verifying device interfaces **C-43** verifying status **C-39** ARP Layer 2 signatures **B-13** protocol **B-13** ARP spoof tools dsniff **B-13** ettercap **B-13** ASDM resetting passwords **15-8, 15-10, C-12, C-14** assigning actions to signatures **7-17** asymmetric traffic anomaly detection **10-2, 10-34** disabling anomaly detection **C-22** Atomic ARP engine described **B-13** parameters (table) **B-13** Atomic IP Advanced engine described **B-15** restrictions **B-16**

Atomic IP engine described **8-13, B-25** parameters (table) **B-25** Atomic IPv6 engine described **B-29** Neighborhood Discovery protocol **B-29** signatures **B-29** signatures (table) **B-30** attack relevance rating calculating risk rating **6-5, 9-3** described **6-5, 6-22, 9-3, 9-24** Attack Response Controller described **A-3** formerly known as Network Access Controller **A-3** Attack Response Controller. See ARC. attack severity rating calculating risk rating **6-5, 9-3** described **6-5, 9-3** authenticated NTP **4-6, 4-13, C-18** AuthenticationApp authenticating users **A-20** described **A-3** login attempt limit **A-20** method **A-20** responsibilities **A-20** secure communications **A-21** sensor configuration **A-20** Authorized Keys pane configuring **11-3** described **11-2** field descriptions **11-2** RSA authentication **11-2** RSA key generation tool **11-3** Auto/Cisco.com Update pane configuring **15-21** described **15-19** field descriptions **15-20** UNIX-style directory listings **15-19** user roles **15-18**

automatic setup **17-1** automatic updates Cisco.com **15-19** servers FTP **15-19** SCP **15-19** troubleshooting **C-55** automatic upgrade information required **20-7** autonegotiation for hardware bypass **5-11** auto-upgrade-option command **20-7**

#### **B**

backing up configuration **C-3** current configuration **C-4, C-5** BackOrifice. See BO. BackOrifice 2000. See BO2K. BackOrifice see BO basic setup **17-3** blocking described **12-1** disabling **12-8** master blocking sensor **12-24** necessary information **12-3** not occurring for signature **C-44** prerequisites **12-5** supported devices **12-5** types **12-2** Blocking Devices pane configuring **12-15** described **12-14** field descriptions **12-14** ssh host-key command **12-15** Blocking Properties pane adding a host never to be blocked **12-11** configuring **12-9** described **12-7**

```
field descriptions 12-8
BO
    described B-69
    Trojans B-69
BO2K
    described B-69
   Trojans B-69
Bug Toolkit
    described C-1
   URL C-1
bypass mode
    AIP SSC-5 5-27
    AIP SSM 5-27
   described 5-26
Bypass pane
   field descriptions 5-26
    user roles 5-26
```
#### **C**

calculating risk rating attack relevance rating **6-5, 9-3** attack severity rating **6-5, 9-3** promiscuous delta **6-5, 9-3** signature fidelity rating **6-5, 9-3** target value rating **6-5, 9-3** watch list rating **6-6, 9-4** cannot access sensor **C-27** Cat 6K Blocking Device Interfaces pane configuring **12-23** described **12-21** field descriptions **12-22** CDP described **5-29** CDP Mode pane configuring **5-29** field descriptions **5-29** user roles **5-29** certificates

displaying **11-11**

Firefox **1-7** generating **11-11** IDM **1-6, 11-7** Internet Explorer **1-7** changing Microsoft IIS to UNIX-style directory listings **15-19** cidDump and obtaining information **C-96** CIDEE defined **A-32** example **A-32** IPS extensions **A-32** protocol **A-32** supported IPS events **A-32** cisco default password **18-2** default username **18-2** Cisco.com accessing software **19-2** downloading software **19-1** IPS software **19-1** software downloads **19-1** Cisco IOS rate limiting **12-4** Cisco IPS software files **20-3** new features **A-3** Cisco Security Intelligence Operations described **19-10** URL **19-10** Cisco Services for IPS service contract **1-9, 15-14** supported products **1-9, 15-14** clear events command **4-11, 4-15, 16-4, C-20, C-96** Clear Flow States pane described **16-27** clearing events **4-15, 16-4, C-96** flow states **16-27** statistics **C-82** clear password command **15-6, 15-10, C-10, C-15** CLI described **A-3, A-27**

clock set command **4-15** Clone Event Action Rules dialog box field descriptions **9-11** Clone Policy dialog box field descriptions **7-2, 10-9** Clone Signature dialog box field descriptions **7-7** cloning anomaly detection policies **10-9** event action rules policies **9-12** signature definition policies **7-2** signatures **7-15** command and control interface described **5-2** list **5-2** commands auto-upgrade-option **20-7** clear events **4-11, 4-15, 16-4, C-20, C-96** clear password **15-6, 15-10, C-10, C-15** clock set **4-15** copy backup-config **C-3** copy current-config **C-3** debug module-boot **C-69** downgrade **20-10** hw-module module 1 reset **C-68** hw-module module slot\_number password-reset **15-6, 15-8, C-11, C-12** session **18-5, 18-9** setup **4-1, 17-1, 17-3, 17-7, 17-12, 17-15, 17-20, 17-24** show events **C-93** show health **C-74** show module 1 details **C-68** show settings **15-13, C-17** show statistics **C-82** show statistics virtual-sensor **C-26, C-82** show tech-support **C-75** show version **C-79** upgrade **20-3, 20-5** Compare Knowledge Bases dialog box field descriptions **16-19** comparing KBs **16-19, 16-20**

configuration files backing up **C-3** merging **C-3** configuration restrictions alternate TCP reset interface **5-8** inline interface pairs **5-8** inline VLAN pairs **5-8** interfaces **5-8** physical interfaces **5-8** VLAN groups **5-9** Configure Summertime dialog box field descriptions **3-4, 4-9** configuring AIC policy parameters **7-38** allowed hosts **4-5** allowed networks **4-5** anomaly detection operation settings **10-11** application policy **7-38** authorized keys **11-3** automatic upgrades **20-8** blocking devices **12-15** blocking properties **12-9** Cat 6K blocking device interfaces **12-23** CDP mode **5-29** CPU, Memory, & Load gadget **2-9** CSA MC IPS interfaces **14-4** device login profiles **12-13** event action filters **6-15, 9-17** events **16-3** event variables **6-28, 9-29** external zone **10-31** general settings **6-33, 9-34** host blocks **16-7** illegal zone **10-25** inline VLAN pairs **3-10** interface pairs **5-20** interfaces **5-18** Interface Status gadget **2-6** internal zone **10-18**

IP fragment reassembly signatures **7-42** IP logging **16-14** IPv4 target value rating **6-18, 9-20** IPv6 target value rating **6-20, 9-22** known host keys **11-5** learning accept mode **10-14** Licensing gadget **2-5** maintenance partition IDSM-2 (Catalyst software) **20-30** IDSM-2 (Cisco IOS software) **20-34** master blocking sensor **12-26** network blocks **16-9** Network Security gadget **2-7** network settings **4-3** NTP servers **4-12** OS maps **6-25, 9-27** rate limiting **16-11** rate limiting devices **12-15** risk categories **6-30, 9-32** router blocking device interfaces **12-20** Sensor Health gadget **2-4** Sensor Information gadget **2-3** Sensor Setup window **3-4** sensor to use NTP **4-13** SNMP **13-2** SNMP traps **13-4** TCP fragment reassembly parameters **7-49** time **4-10** Top Applications gadget **2-7** traffic flow notifications **5-28** trusted hosts **11-10** upgrades **20-4** users **4-17** VLAN groups **5-24** VLAN pairs **5-22** control transactions characteristics **A-8** request types **A-8** cookies and IDM **1-5**

copy backup-config command **C-3** copy current-config command **C-3** correcting time on the sensor **4-11, C-20** CPU, Memory, & Load gadget configuring **2-9** described **2-8** creating Atomic IP Advanced signature **7-24** custom signatures not using signature engines **8-4** using signature engines **8-2** IPv6 signatures **7-24** Meta signatures **7-22** Post-Block VACLs **12-21** Pre-Block VACLs **12-21** service account **C-6** cryptographic account Encryption Software Export Distribution Authorization from **19-2** obtaining **19-2** cryptographic features (IDM) **1-1** CSA MC adding interfaces **14-7** configuring IPS interfaces **14-4** host posture events **14-1, 14-4** quarantined IP address events **14-1** supported IPS interfaces **14-4 CtlTransSource** described **A-2, A-11** illustration **A-11** current configuration backup **C-3** KB setting **16-21** customizing dashboards **2-1** gadgets **2-1** custom signatures described **7-5** IPv6 signature **7-24**

Custom Signature Wizard no signature engine sequence **8-4** signature engine sequence **8-2**

#### **D**

Dashboard pane gadgets **2-2** dashboards adding **2-1** customizing **2-1** data structures (examples) **A-7** DDoS protocols **B-68** Stacheldraht **B-68** TFN **B-68** debug logging enabling **C-47** debug-module-boot command **C-69** default policies ad0 **10-8** rules0 **9-11** sig0 **7-2** defaults KB filename **10-12** password **18-2** restoring **15-25** username **18-2** virtual sensor vs0 **6-3** deleting anomaly detection policies **10-9** event action filters **6-15, 9-17** event action overrides **9-14** event action rules policies **9-12** event variables **6-28, 9-29** imported OS values **16-26** IPv4 target value rating **6-18, 9-20** IPv6 target value rating **6-20, 9-22** KBs **16-22** learned OS values **16-25** OS maps **6-25, 9-27**

risk categories **6-30, 9-32** signature definition policies **7-2** signature variables **7-27** virtual sensors **6-11** Denial of Service. See DoS. denied attackers adding **16-5** clearing list **16-5** hit count **16-4** resetting hit counts **16-5** Denied Attackers pane described **16-4** field descriptions **16-5** user roles **16-4** using **16-5** deny actions (list) **9-8** Deny Packet Inline described **9-10, B-8** detect mode (anomaly detection) **10-4** device access issues **C-42** Device Login Profiles pane configuring **12-13** described **12-12** field descriptions **12-12** devices **12-15** Diagnostics Report pane button functions **16-29** described **16-29** user roles **16-29** using **16-29** diagnostics reports **16-29** Differences between knowledge bases KB\_Name and KB\_Name window field descriptions **16-19** disabling anomaly detection **C-22** blocking **12-8** interfaces **5-18** password recovery **15-12, C-16** disaster recovery **C-6**

displaying events **C-94** health status **C-75** password recovery setting **15-13, C-17** statistics **C-82** tech support information **C-76** version **C-79** Distributed Denial of Service. See DDoS. DoS tools **B-6** downgrade command **20-10** downgrading sensors **20-10** downloading KBs **16-23** software **19-1** Download Knowledge Base From Sensor dialog box described **16-23** field descriptions **16-23** duplicate IP addresses **C-30**

#### **E**

Edit Actions dialog box field descriptions **7-9** Edit Allowed Host dialog box field descriptions **4-5** user roles **4-4** Edit Authorized Key dialog box field descriptions **11-3** user roles **11-2** Edit Blocking Device dialog box field descriptions **12-15** user roles **12-14** Edit Cat 6K Blocking Device Interface dialog box field descriptions **12-23** user roles **12-21** Edit Configured OS Map dialog box field descriptions **6-24, 9-26** user roles **6-23, 9-23** Edit Destination Port dialog box field descriptions **10-16**

Edit Device Login Profile dialog box field descriptions **12-12** user roles **12-12** Edit Event Action Filter dialog box field descriptions **6-14, 9-16** user roles **6-13, 9-15** Edit Event Action Override dialog box field descriptions **6-11, 9-13** user roles **6-11, 9-13** Edit Event Variable dialog box field descriptions **6-27, 9-29** user roles **6-26, 9-28** Edit External Product Interface dialog box field descriptions **14-6** user roles **14-5** Edit Histogram dialog box field descriptions **10-17** editing event action filters **6-15, 9-17** event action overrides **9-14** event variables **6-28, 9-29** interfaces **5-18** IPv4 target value rating **6-18, 9-20** IPv6 target value rating **6-20, 9-22** OS maps **6-25, 9-27** risk categories **6-30, 9-32** signatures **7-16** signature variables **7-27** virtual sensors **6-11** Edit Inline VLAN Pair dialog box field descriptions **3-9, 5-22** Edit Interface dialog box field descriptions **5-17** Edit Interface Pair dialog box field descriptions **5-20** Edit IP Logging dialog box field descriptions **16-13** Edit Known Host Key dialog box field descriptions **11-5** user roles **11-4** Edit Master Blocking Sensor dialog box field descriptions **12-25** user roles **12-24**

Edit Never Block Address dialog box field descriptions **12-10** user roles **12-7** Edit Posture ACL dialog box field descriptions **14-7** Edit Protocol Number dialog box field descriptions **10-18, 10-25** Edit Risk Level dialog box field descriptions **6-30, 9-32** Edit Router Blocking Device Interface dialog box field descriptions **12-19** user roles **12-17** Edit Signature dialog box field descriptions **7-7** Edit Signature Variable dialog box field descriptions **7-27** user roles **7-26** Edit SNMP Trap Destination dialog box field descriptions **13-4** Edit User dialog box field descriptions **4-16** user roles **4-16** Edit Virtual Sensor dialog box field descriptions **6-9** user roles **6-9** Edit VLAN Group dialog box field descriptions **5-24** enabling debug logging **C-47** event action filters **6-15, 9-17** event action overrides **9-14** interfaces **5-18** Encryption Software Export Distribution Authorization form cryptographic account **19-2** described **19-2** engines AIC **B-10** Atomic **B-13** Fixed **B-31** Flood **B-33** Master **B-4** Meta **7-21, B-34** Multi String **B-36**

Normalizer **B-37** Service DNS **B-41** Service FTP **B-42** Service Generic **B-43** Service H225 **B-44** Service HTTP **8-14, B-46** Service IDENT **B-48** Service MSRPC **8-11, B-49** Service MSSQL **B-51** Service NTP **B-51** Service P2P **B-52** Service RPC **8-17, B-52** Service SMB Advanced **B-54** Service SNMP **B-56** Service SSH **B-56** Service TNS **B-57** State **8-18, B-59** String **8-19, 8-22, B-60** Sweep **8-22, B-63** Sweep Other TCP **B-65** Traffic ICMP **B-68** Trojan **B-69** evAlert **A-8** event action filters adding **6-15, 9-17** configuring **6-15, 9-17** deleting **6-15, 9-17** described **6-13, 9-5** editing **6-15, 9-17** enabling **6-15, 9-17** Event Action Filters tab configuring **6-15, 9-17** described **6-13, 9-15** field descriptions **6-13, 9-15** event action overrides adding **9-14** deleting **9-14** described **6-4, 9-4** editing **9-14**

enabling **9-14** Event Action Overrides tab described **9-13** field descriptions **9-13** event action rules described **9-2** functions **9-2** Event Action Rules (rules0) pane described **9-12** Event Action Rules pane described **9-11** field descriptions **9-11** user roles **9-11** event action rules policies adding **9-12** cloning **9-12** deleting **9-12** events displaying **C-94** host posture **14-2** quarantined IP address **14-2** Events pane configuring **16-3** described **16-2** field descriptions **16-2** Event Store clearing events **4-11, C-20** data structures **A-7** described **A-2** examples **A-7** responsibilities **A-7** timestamp **A-7** event types **C-92** event variables adding **6-28, 9-29** configuring **6-28, 9-29** deleting **6-28, 9-29** editing **6-28, 9-29** example **6-27, 9-28**

Event Variables tab configuring **6-28, 9-29** described **6-26, 9-28** field descriptions **6-27, 9-29** Event Viewer window field descriptions **16-3** evError **A-8** evLogTransaction **A-8** evShunRqst **A-8** evStatus **A-8** example custom signatures Atomic IP Advanced **7-24** Meta engine **7-22** Service HTTP **8-15** String TCP **8-20** examples ASA failover configuration **C-71** external product interfaces adding **14-7** described **14-1** issues **14-3, C-24** troubleshooting **14-10, C-24** trusted hosts **14-5** External Product Interfaces pane described **14-5** field descriptions **14-5** external zone configuring **10-31** protocols **10-29** user roles **10-28** External Zone tab described **10-29** tabs **10-29**

#### **F**

fail-over testing **5-10** false positives described **7-4**

user roles **10-28**

files Cisco IPS **20-3** IDSM2 password recovery **15-11, C-15** Firefox certificates **1-7** validating CAs **1-7** Fixed engine described **B-31** Fixed ICMP engine parameters (table) **B-31** Fixed TCP engine parameters (table) **B-32** Fixed UDP engine parameters (table) **B-33** Flood engine described **B-33** Flood Host engine parameters (table) **B-34** Flood Net engine parameters (table) **B-34** flow states clearing **16-27** FTP servers supported **15-19, 20-2**

### **G**

gadgets adding **2-1** CPU, Memory, & Load **2-8** customizing **2-1** Dashboard pane **2-2** IDM **2-2** IDM home pane **1-2** Interface Status **2-5** Licensing **2-5** Network Security **2-6** Sensor Health **2-3** Sensor Information **2-3** Top Applications **2-7** general settings configuring **6-33, 9-34** described **6-31, 9-33** General tab configuring **6-33, 9-34** described **6-31, 9-33, 10-15, 10-22** enabling zones **10-15, 10-22** field descriptions **6-32, 9-34**

user roles **6-31, 9-33** generating diagnostics reports **16-29** Global Variables pane field description **15-18** GRUB menu password recovery **15-4, C-8**

#### **H**

H.225.0 protocol **B-44** H.323 protocol **B-44** hardware bypass autonegotiation **5-11** configuration restrictions **5-10** fail-over **5-10** IPS 4270-20 **5-10** supported configurations **5-10** with software bypass **5-10** Home pane device information **1-2** gadgets **1-2** health information **1-2** interface status **1-2** licensing information **1-2** system resources usage **1-2** updating **1-2** Host Blocks pane configuring **16-7** described **16-6** host posture events CSA MC **14-4** described **14-2** HTTP/HTTPS servers **15-19, 20-2** HTTP deobfuscation ASCII normalization **8-14, B-46** described **8-14, B-46** hw-module module 1 reset command **C-68** hw-module module slot\_number password-reset command **15-6, 15-8, C-11, C-12**

# **I**

IDAPI communications **A-3, A-30** described **A-3** functions **A-30** illustration **A-30** responsibilities **A-30** IDCONF described **A-31** example **A-31** XML **A-31** IDIOM defined **A-30** messages **A-30** IDM Analysis Engine is busy **C-58** certificates **1-6, 11-7** cookies **1-5** cryptographic features **1-1** described **1-2, 1-4** gadgets **2-2** GUI **1-2** logging in **1-4** Signature Wizard supported signature engines **8-2** supported platforms **1-3** system requirements **1-3** TLS **1-6, 11-8** user interface **1-2** web browsers **1-2, 1-4** will not load **C-57** IDSM-2 command and control port **C-66** configuring maintenance partition (Catalyst software) **20-30** maintenance partition (Cisco IOS software) **20-34** initializing **17-20**

installing system image (Catalyst software) **20-28** system image (Cisco IOS software) **20-30** logging in **18-7** reimaging **20-27** sessioning **18-7** setup command **17-20** supported configurations **C-62** TCP reset port **C-67** time sources **4-7, C-18** upgrading maintenance partition (Catalyst software) **20-38** maintenance partition (Cisco IOS software) **20-38** IDSM2 installing system image (Cisco IOS software) **20-29** password recovery **15-11, C-14** password recovery image file **15-11, C-15** TCP reset port **C-67** illegal zone configuring **10-25** user roles **10-22** Illegal Zone tab described **10-22** user roles **10-22** IME time synchronization problems **C-60** Imported OS pane clearing **16-26** described **16-26** field descriptions **16-26** imported OS values clearing **16-26** deleting **16-26** inactive mode (anomaly detection) **10-4** initializing AIM-IPS **17-12** AIP-SSC-5 **17-6** AIP-SSM **17-15**

appliances **17-7** IDSM-2 **17-20** NME-IPS **17-24** sensors **4-1, 17-1, 17-3** user roles **17-1** verifying **17-27** inline interface pair mode configuration restrictions **5-8** described **5-13** Inline Interface Pair window described **3-8** Startup Wizard **3-8** inline VLAN pair mode described **5-14** supported sensors **5-14** inline VLAN pairs configuration restrictions **5-8** configuring **3-10** Inline VLAN Pairs pane user roles **5-21** Inline VLAN Pairs window described **3-9** field descriptions **3-9** Startup Wizard **3-9** installer major version **19-5** installer minor version **19-5** installing sensor license **1-10, 15-16** system image AIM-IPS **20-22** AIP-SSM **20-25** IDSM-2 (Catalyst software) **20-28** IDSM-2 (Cisco IOS software) **20-30** IDSM2 (Cisco IOS software) **20-29** IPS-4240 **20-14** IPS-4255 **20-14** IPS-4260 **20-18** IPS 4270-20 **20-20** NME-IPS **20-39**

InterfaceApp described **A-19** interactions **A-19** NIC drivers **A-19** InterfaceApp described **A-3** interface pairs configuring **5-20** described **5-19** Interface Pairs pane configuring **5-20** described **5-19** field descriptions **5-20** user roles **5-19** interfaces alternate TCP reset **5-2** command and control **5-2** configuration restrictions **5-8** configuring **5-18** described **3-6, 5-1** disabling **5-18** editing **5-18** enabling **5-18** logical **3-6** physical **3-6** port numbers **5-1** sensing **5-2, 5-3** slot numbers **5-1** support (table) **5-4** TCP reset **5-6** VLAN groups **5-2** Interface Selection window described **3-8** Startup Wizard **3-8** Interfaces pane configuring **5-18** described **5-16** field descriptions **5-17** user roles **5-16**

Interface Status gadget configuring **2-6** described **2-5** Interface Summary window described **3-6** internal zone configuring **10-18** user roles **10-15** Internal Zone tab described **10-15** user roles **10-15** Internet Explorer validating certificates **1-7** IP fragmentation described **B-38** IP fragment reassembly configuring **7-41** described **7-39** example signature **7-42** mode **7-41** parameters (table) **7-40** signatures **7-42** signatures (table) **7-40** IP logging described **7-50, 16-12** event actions **16-13** system performance **16-13** IP Logging pane configuring **16-14** described **16-13** field descriptions **16-13** user roles **16-13** IP Logging Variables pane described **15-18** IP logs circular buffer **16-12** states **16-12** TCPDUMP **16-12** viewing **16-14** WireShark **16-12** IPS-4240 installing system image **20-14** password recovery **15-5, C-9**

reimaging **20-14** IPS-4255 installing system image **20-14** password recovery **15-5, C-9** reimaging **20-14** IPS-4260 installing system image **20-18** password recovery **15-4, C-9** reimaging **20-18** IPS 4270-20 hardware bypass **5-10** installing system image **20-20** password recovery **15-4, C-9** reimaging **20-20** IPS appliances Deny Connection Inline **9-10, C-73** Deny Packet Inline **9-10, C-73** Reset TCP Connection **9-10, C-73** TCP reset packets **9-10, C-73** IPS applications summary **A-33** table **A-33** XML format **A-2** IPS data types **A-8** XML document **A-8** IPS events evAlert **A-8** evError **A-8** evLogTransaction **A-8** evShunRqst **A-8** evStatus **A-8** list **A-8** types **A-8** IPS internal communications **A-30** IPS modules time synchronization **4-8, C-19** unsupported features **3-7**

IPS Policies pane described **6-8** field descriptions **6-9** IPS software application list **A-2** available files **19-1** configuring device parameters **A-4** directory structure **A-32** Linux OS **A-2** obtaining **19-1** platform-dependent release examples **19-7** retrieving data **A-4** security features **A-5** tuning signatures **A-4** updating **A-4** user interaction **A-4** versioning scheme **19-3** IPS software file names major updates (illustration) **19-4** minor updates (illustration) **19-4** patch releases (illustration) **19-4** service packs (illustration) **19-4** IPv4 Add Target Value Rating dialog box field descriptions **6-18, 9-20** user roles **6-18, 9-20** IPv4 Edit Target Value Rating dialog box field descriptions **6-18, 9-20** user roles **6-18, 9-20** IPv4 target value rating adding **6-18, 9-20** configuring **6-18, 9-20** deleting **6-18, 9-20** editing **6-18, 9-20** IPv4 Target Value Rating tab configuring **6-18, 9-20** field descriptions **6-18, 9-20** IPv6 described **B-29** SPAN ports **5-12, A-4**

switches **5-12, A-4** IPv6 Add Target Value Rating dialog box field descriptions **6-20, 9-22** user roles **6-19, 9-21** IPv6 Edit Target Value Rating dialog box field descriptions **6-20, 9-22** user roles **6-19, 9-21** IPv6 target value rating adding **6-20, 9-22** configuring **6-20, 9-22** deleting **6-20, 9-22** editing **6-20, 9-22** IPv6 Target Value Rating tab configuring **6-20, 9-22** field descriptions **6-20, 9-22**

# **K**

KBs comparing **16-20** default filename **10-12** deleting **16-22** described **10-3** downloading **16-23** histogram **10-12, 16-16** initial baseline **10-3** learning accept mode **10-12** loading **16-21** monitoring **16-18** renaming **16-22** saving **16-22** scanner threshold **10-12, 16-16** tree structure **10-12, 16-16** uploading **16-24** Knowledge Base. See KB. Known Host Keys pane configuring **11-5** describing **11-4** field descriptions **11-5**

### **L**

Learned OS pane clearing **16-25** described **16-25** field descriptions **16-25** learned OS values clearing **16-25** deleting **16-25** learning accept mode anomaly detection **10-3** configuring **10-14** Learning Accept Mode tab described **10-12** field descriptions **10-13, 10-14** user roles **10-12** license files BSD license **D-3** expat license **D-12** GNU Lesser license **D-22** GNU license **D-17** license key trial **1-8, 15-14** licensing described **1-8, 15-14** IPS device serial number **1-8, 15-14** Licensing gadget configuring **2-5** described **2-5** Licensing pane configuring **1-10, 15-16** described **1-8, 15-14** field descriptions **1-10, 15-15** user roles **1-10, 15-13** limitations for concurrent CLI sessions **18-1** listings UNIX-style **15-19** loading KBs **16-21** Logger described **A-3, A-19** functions **A-19**

syslog messages **A-19** logging in AIM-IPS **18-5** AIP-SSC-5 **18-6** AIP-SSM **18-6** appliances **18-2** IDM **1-4** IDSM-2 **18-7** NME-IPS **18-10** sensors SSH **18-11** Telnet **18-11** service role **18-2** terminal servers **18-3, 20-13** user role **18-1** LOKI described **B-68** protocol **B-68** loose connections and sensors **C-25**

#### **M**

MainApp components **A-5** described **A-2, A-5** host statistics **A-6** responsibilities **A-6** show version command **A-6** maintenance partition configuring IDSM-2 (Catalyst software) **20-30** IDSM-2 (Cisco IOS software) **20-34** described **A-3** major updates described **19-3** managing rate limiting **16-11** manual block to bogus host **C-44** master blocking sensor described **12-24** not set up properly **C-45**

Master Blocking Sensor pane configuring **12-26** described **12-24** field descriptions **12-25** Master engine alert frequency **B-6** alert frequency parameters (table) **B-6** described **B-3** event actions **B-7** general parameters (table) **B-4** universal parameters **B-4** master engine parameters obsoletes **B-6** promiscous delta **B-5** vulnerable OSes **B-6** merging configuration files **C-3** Meta engine described **7-21, B-34** parameters (table) **B-35** Signature Event Action Processor **7-21, B-34** Meta Event Generator described **6-31, 9-33** MIBs supported **13-6, C-21** minor updates described **19-3** Miscellaneous tab button functions **7-29** configuring application policy **7-38** IP fragment reassembly mode **7-41** IP logging **7-50** TCP stream reassembly mode **7-48** described **7-28** field descriptions **7-29** user roles **7-28** modes anomaly detection detect **10-4** anomaly detection inactive **10-4** anomaly detection learning accept **10-3** bypass **5-26** inline interface pair **5-13**

inline VLAN pair **5-14** promiscuous **5-11** VLAN Groups **5-14** modify packets inline modes **6-4** monitoring events **16-3** KBs **16-18** moving OS maps **6-25, 9-27** Multi String engine described **B-36** parameters (table) **B-36** Regex **B-36** MySDN described **7-5**

#### **N**

Neighborhood Discovery options **B-29** types **B-29** Network Blocks pane configuring **16-9** described **16-8** field descriptions **16-9** user roles **16-8** Network pane configuring **4-3** field descriptions **4-2** TLS/SSL **4-3** user roles **4-2** Network Security gadget configuring **2-7** described **2-6** network security health data reset **16-28** Network Timing Protocol. See NTP. Network Timing Protocol see NTP never block hosts **12-7** networks **12-7**

NME-IPS initializing **17-24** installing system image **20-39** logging in **18-10** reimaging **20-39** session command **18-9** sessioning **18-8, 18-10** setup command **17-24** time sources **4-7, C-18** Normalizer engine described **B-37** IP fragment reassembly **B-38** parameters (table) **B-39** TCP stream reassembly **B-38** Normalizer mode described **6-4** NotificationApp alert information **A-9** described **A-3** functions **A-9** SNMP gets **A-9** SNMP traps **A-9** statistics **A-10** system health information **A-10** NTP authenticated **4-6, 4-13, C-18** configuring servers **4-12** described **4-6, C-18** incorrect configuration **4-8, C-19** sensor time source **4-12, 4-13** time synchronization **4-6, C-18** unauthenticated **4-6, 4-13, C-18** NTP configuration verifying **4-8**

### **O**

obsoletes field described **B-6** obtaining cryptographic account **19-2** IPS software **19-1**

one-way TCP reset described **6-32, 9-33** Operation Settings tab described **10-10** field descriptions **10-11** user roles **10-10** OS Identifications tab described **6-23, 9-24** field descriptions **6-24, 9-26** OS maps adding **6-25, 9-27** configuring **6-25, 9-27** deleting **6-25, 9-27** editing **6-25, 9-27** moving **6-25, 9-27** other actions (list) **9-9** Other Protocols tab described **10-24, 10-30** describing **10-17** enabling other protocols **10-17** external zone **10-30** field descriptions **10-18, 10-30** illegal zone **10-24**

#### **P**

P2P networks described **B-52** partitions application **A-3** maintenance **A-3** recovery **A-3** passive OS fingerprinting components **6-22, 9-24** configuring **6-23, 9-25** described **6-21, 9-24** password policy caution **15-2, 15-3** password recovery AIP SSC-5 **15-6, C-10** AIP SSM **15-8, C-12** appliances **15-4, C-8**

CLI **15-12, C-16** described **15-4, C-8** disabling **15-12, C-16** GRUB menu **15-4, C-8** IDSM2 **15-11, C-14** IPS-4240 **15-5, C-9** IPS-4255 **15-5, C-9** platforms **15-4, C-8** ROMMON **15-5, C-9** troubleshooting **15-12, C-17** verifying **15-13, C-17** password requirements configuration **15-2** Passwords pane described **15-2** field descriptions **15-2** patch releases described **19-4** peacetime learning (anomaly detection) **10-3** Peer-to-Peer. See P2P. physical connectivity issues **C-33** physical interfaces configuration restrictions **5-8** platforms concurrent CLI sessions **18-1** Post-Block ACLs **12-17, 12-18** Pre-Block ACLs **12-17, 12-18** prerequisites for blocking **12-5** promiscuous delta calculating risk rating **6-5, 9-3** described **6-5, 9-3** promiscuous delta described **B-5** promiscuous mode described **5-11** packet flow **5-11** SPAN ports **5-12, A-4** VACL capture **5-12, A-4** protocols ARP **B-13** CIDEE **A-32** DCE **8-11, B-49** DDoS **B-68** H.323 **B-44**

H225.0 **B-44** ICMPv6 **B-15** IDAPI **A-30** IDCONF **A-31** IDIOM **A-30** IPv6 **B-29** LOKI **B-68** MSSQL **B-51** Neighborhood Discovery **B-29** Q.931 **B-44** RPC **8-11, B-49** SDEE **A-31** Signature Wizard **8-10**

### **Q**

Q.931 protocol described **B-44** SETUP messages **B-44** quarantined IP address events described **14-2**

### **R**

rate limiting ACLs **12-5** configuring **16-11** described **12-4** managing **16-11** percentages **16-10** routers **12-4** service policies **12-5** supported signatures **12-4** Rate Limits pane described **16-10** field descriptions **16-10** RDEP event server deprecated **A-22** rebooting the sensor **15-26**

Reboot Sensor pane configuring **15-26** described **15-26** user roles **15-26** recover command **20-11** recovering AIP-SSM **C-69** application partition image **20-11** recovery partition described **A-3** upgrading **20-6** Regular Expression. See Regex. regular expression syntax signatures **B-9** reimaging AIM-IPS **20-22** AIP-SSC-5 **20-25** AIP-SSM **20-25** appliances **20-11** described **20-1** IDSM-2 **20-27** IPS-4240 **20-14** IPS-4255 **20-14** IPS-4260 **20-18** IPS 4270-20 **20-20** NME-IPS **20-39** sensors **20-1** removing last applied service pack **20-10** signature update **20-10** renaming KBs **16-22** Reset Network Security Health pane described **16-28** field descriptions **16-28** user roles **16-28** reset not occurring for a signature **C-53** resetting AIP-SSM **C-68**

network security health data **16-28** passwords ASDM **15-8, 15-10, C-12, C-14** hw-module command **15-6, 15-8, C-11, C-12** resetting the password AIP SSC-5 **15-7, C-11** AIP SSM **15-8, C-13** Restore Default Interface dialog box field descriptions **3-7** Restore Defaults pane configuring **15-25** described **15-25** user roles **15-25** restoring defaults **15-25** restoring the current configuration **C-4, C-5** risk categories adding **6-30, 9-32** configuring **6-30, 9-32** deleting **6-30, 9-32** editing **6-30, 9-32** Risk Category tab configuring **6-30, 9-32** described **6-29, 9-31** field descriptions **6-30, 9-31** risk rating calculating **6-4, 9-2** described **6-22** ROMMON described **20-13** IPS-4240 **20-14** IPS-4255 **20-14** IPS-4260 **20-18** IPS 4270-20 **20-18, 20-20** password recovery **15-5, C-9** remote sensors **20-13** serial console port **20-13** TFTP **20-13** round-trip time. See RTT.

Router Blocking Device Interfaces pane configuring **12-20** described **12-17** field descriptions **12-19** RPC portmapper **8-17, B-52** RTT described **20-13** TFTP limitation **20-13**

#### **S**

Save Knowledge Base dialog box described **16-21** field descriptions **16-21** saving KBs **16-22** scheduling automatic upgrades **20-8** SDEE described **A-31** HTTP **A-31** protocol **A-31** server requests **A-31** security information on Cisco Security Intelligence Operations **19-10** security and SSH **11-1** security information MySDN **7-5** security policies described **6-1, 7-1, 9-1, 10-1** sensing interfaces described **5-3** modes **5-3** PCI cards **5-3** SensorApp Alarm Channel **A-24** Analysis Engine **A-24** described **A-3** event action filtering **A-25** inline packet processing **A-24** IP normalization **A-24**

packet flow **A-25** processors **A-22** responsibilities **A-22** risk rating **A-25** Signature Event Action Processor **A-23, A-25** TCP normalization **A-24** Sensor Health gadget configuring **2-4** described **2-3** metrics **2-4** status **2-4** Sensor Health pane described **15-17** field descriptions **15-17** Sensor Information gadget configuring **2-3** described **2-3** Sensor Key pane button functions **11-7** described **11-7** field descriptions **11-7** sensor SSH key displaying **11-7** generating **11-7** user roles **11-7** sensors access problems **C-27** asymmetric traffic disabling anomaly detection **C-22** blocking itself **12-8** configuring to use NTP **4-13** corrupted SensorApp configuration **C-38** diagnostics reports **16-29** disaster recovery **C-6** downgrading **20-10** incorrect NTP configuration **4-8, C-19** initializing **4-1, 17-1, 17-3** interface support **5-4** IP address conflicts **C-30** license **1-10, 15-16**

logging in SSH **18-11** Telnet **18-11** loose connections **C-25** misconfigured access lists **C-29** no alerts **C-34, C-59** not seeing packets **C-36** NTP time source **4-13** NTP time synchronization **4-6, C-18** partitions **A-3** physical connectivity **C-33** preventive maintenance **C-2** process not running **C-31** rebooting **15-26** reimaging **20-1** restoring defaults **15-25** sensing process not running **C-31** setting up **4-1** setup command **4-1, 17-1, 17-3, 17-7** shutting down **15-26** statistics **16-30** system information **16-31** time sources **4-6, C-18** troubleshooting software upgrades **C-56** updating **15-21, 15-24** upgrading **20-4** using NTP time source **4-12** Sensor Setup window described **3-2** Startup Wizard **3-2** Server Certificate pane button functions **11-11** certificate displaying **11-11** generating **11-11** described **11-11** field descriptions **11-11** user roles **11-11**

service account creating **C-6** described **4-17, A-29, C-5** TAC **A-29** troubleshooting **A-29** Service DNS engine described **B-41** parameters (table) **B-41** Service engine described **B-40** Layer 5 traffic **B-40** Service FTP engine described **B-42** parameters (table) **B-42** PASV port spoof **B-42** Service Generic engine described **B-43** parameters (table) **B-43** Service H225 engine ASN.1PER validation **B-44** described **B-44** features **B-45** parameters (table) **B-45** TPKT validation **B-44** Service HTTP engine described **8-14, B-46** parameters (table) **B-47** Service IDENT engine described **B-48** parameters (table) **B-49** service-module ids-sensor slot/port session command **18-4, 18-9** Service MSRPC engine DCS/RPC protocol **8-11, B-49** described **8-11, B-49** parameters (table) **B-50** Service MSSQL engine described **B-51** MSSQL protocol **B-51**

parameters (table) **B-51** Service NTP engine described **B-51** parameters (table) **B-51** Service P2P engine described **B-52** service packs described **19-3** service role **18-2, A-28** Service RPC engine described **8-17, B-52** parameters (table) **8-17, B-52** RPC portmapper **8-17, B-52** Service SMB Advanced engine described **B-54** parameters (table) **B-54** Service SNMP engine described **B-56** parameters (table) **B-56** Service SSH engine described **B-56** parameters (table) **B-57** Service TNS engine described **B-57** parameters (table) **B-58** session command AIM-IPS **18-5** AIP-SSC-5 **18-6** AIP-SSM **18-6** IDSM-2 **18-7** NME-IPS **18-9** sessioning AIM-IPS **18-5** AIP-SSM **18-6** IDSM-2 **18-7** NME-IPS **18-10** setting current KB **16-21** system clock **4-15** setting up sensors **4-1**

terminal servers **18-3, 20-13** setup automatic **17-1** simplified mode **17-1** setup command **4-1, 17-1, 17-3, 17-7, 17-12, 17-15, 17-20, 17-24** show events command **C-92, C-93** show health command **C-74** show interfaces command **C-91** show module 1 details command **C-68** show settings command **15-13, C-17** show statistics command **C-81, C-82** show statistics virtual-sensor command **C-26, C-82** show tech-support command **C-75** show version command **C-79** Shut Down Sensor pane configuring **15-26** described **15-26** user roles **15-26** shutting down the sensor **15-26** Sig0 pane field descriptions **7-6** sig0 pane default **7-3** described **7-3** signatures assigning actions **7-17** cloning **7-14** tuning **7-16** tabs **7-3** signature/virus update files described **19-4** signature definition policies adding **7-2** cloning **7-2** default policy **7-2** deleting **7-2** sig0 **7-2** Signature Definitions pane described **7-2** field descriptions **7-2**

signature engines AIC **B-10** Atomic **B-13** Atomic ARP **B-13** Atomic IP **8-13, B-25** Atomic IP Advanced **B-15** Atomic IPv6 **B-29** creating custom signatures **8-2** described **B-1** event actions **B-7** Fixed **B-31** Flood **B-33** Flood Host **B-34** Flood Net **B-34** list **B-2** Master **B-4** Meta **7-21, B-34** Multi String **B-36** Normalizer **B-37** Regex patterns **B-10** syntax **B-9** Service **B-40** Service DNS **B-41** Service FTP **B-42** Service Generic **B-43** Service H225 **B-44** Service HTTP **8-14, B-46** Service IDENT **B-48** Service MSRPC **8-11, B-49** Service MSSQL **B-51** Service NTP engine **B-51** Service P2P **B-52** Service RPC **8-17, B-52** Service SMB Advanced **B-54** Service SNMP **B-56** Service SSH engine **B-56** Service TNS **B-57** State **8-18, B-59**

String **8-19, 8-22, B-60** supported by IDM **8-2** Sweep **B-63** Sweep Other TCP **B-66** Traffic Anomaly **10-6, B-66** Traffic ICMP **B-68** Trojan **B-69** signature engine update files described **19-5** Signature Event Action Filter described **9-6, A-26** parameters **9-6, A-26** Signature Event Action Handler described **9-6, A-26** Signature Event Action Override described **9-6, A-26** Signature Event Action Processor Alarm Channel **9-6, A-26** components **9-6, A-26** described **9-6, A-23, A-25, A-26** illustration **9-7, A-26** logical flow of events **9-7, A-26** signature fidelity rating calculating risk rating **6-5, 9-3** described **6-5, 9-3** signatures adding **7-13** alert frequency **7-19** assigning actions **7-17** cloning **7-15** custom **7-5** default **7-4** described **7-4** editing **7-16** false positives **7-4** no TCP reset **C-53** rate limits **12-4** subsignatures **7-4** tuned **7-4** tuning **7-16** signature updates installation time **15-20**

signature variables adding **7-27** deleting **7-27** described **7-26** editing **7-27** Signature Variables tab configuring **7-27** field descriptions **7-27** Signature Wizard alert behavior **8-24** Alert Response window field descriptions **8-24** Atomic IP Engine Parameters window field descriptions **8-13** described **8-1** ICMP Traffic Type window field descriptions **8-12** Inspect Data window field descriptions **8-12** MSRPC Engine Parameters window field descriptions **8-11** protocols **8-10** Protocol Type window field descriptions **8-10** Service HTTP Engine Parameters window field descriptions **8-14** Service RPC Engine Parameters window field descriptions **8-17** Service Type window field descriptions **8-13** signature identification **8-11** Signature Identification window field descriptions **8-11** State Engine Parameters window field descriptions **8-18** String ICMP Engine Parameters window field descriptions **8-19** String TCP Engine Parameters window field descriptions **8-19** String UDP Engine Parameters window field descriptions **8-22** supported signature engines **8-2** Sweep Engine Parameters window field descriptions **8-23** TCP Sweep Type window field descriptions **8-13** TCP Traffic Type window field descriptions **8-12** UDP Sweep Type window field descriptions **8-12**

UDP Traffic Type window field descriptions **8-12** using **8-5** Welcome window field descriptions **8-10** SNMP configuring **13-2** described **13-1** Get **13-1** GetNext **13-1** Set **13-1** supported MIBs **13-6, C-21** Trap **13-1** SNMP General Configuration pane configuring **13-2** described **13-2** field descriptions **13-2** user roles **13-2** SNMP traps configuring **13-4** described **13-1** SNMP Traps Configuration pane described **13-3** field descriptions **13-4** user roles **13-3** software architecture ARC (illustration) **A-12** IDAPI (illustration) **A-30** software bypass supported configurations **5-10** with hardware bypass **5-10** software downloads Cisco.com **19-1** software file names recovery (illustration) **19-6** signature/virus updates (illustration) **19-5** signature engine updates (illustration) **19-5** system image (illustration) **19-6** software release examples platform-dependent **19-7** platform identifiers **19-7** platform-independent **19-6**

software updates supported FTP servers **15-19, 20-2** supported HTTP/HTTPS servers **15-19, 20-2** SPAN port issues **C-33** SSH security **11-1** understanding **11-1** SSH Server private keys **A-21** public keys **A-21** standards IDCONF **A-31** IDIOM **A-30** SDEE **A-31** standards CIDEE **A-32** Startup Wizard access lists **3-3** adding virtual sensors **3-12** Add Virtual Sensor dialog box **3-11** described **3-1** Inline Interface Pair window described **3-8** field descriptions **3-8** Inline VLAN Pairs window configuration **3-10** Interface Selection window **3-8** Interface Summary window **3-6** Sensor Setup window configuring **3-4** field descriptions **3-2** Traffic Inspection Mode window **3-8** Virtual Sensors window described **3-11** field descriptions **3-11** State engine Cisco Login **8-18, B-59** described **8-18, B-59** LPR Format String **8-18, B-59** parameters (table) **B-59** SMTP **8-18, B-59**

Statistics pane button functions **16-30** categories **16-30** described **16-30** using **16-30** statistics viewing **16-30** String engine described **8-19, 8-22, B-60** String ICMP engine parameters (table) **B-61** String TCP engine parameters (table) **B-61** String UDP engine parameters (table) **B-62** subinterface 0 described **5-15** subsignatures described **7-4** summarization described **6-6, 9-5** Fire All **6-7, 9-5** Fire Once **6-7, 9-6** Global Summarization **6-7, 9-6** Meta engine **6-7, 9-5** Summary **6-7, 9-5** Summarizer described **6-31, 9-33** Summary pane button functions **5-16** described **5-15** field descriptions **3-7, 5-16** supported FTP servers **15-19, 20-2** HTTP/HTTPS servers **15-19, 20-2** IDM platforms **1-3** IDSM-2 configurations **C-62** IPS interfaces for CSA MC **14-4** Sweep engine described **8-22, B-63** parameters (table) **B-64, B-66** Sweep Other TCP engine described **B-66** switch commands for troubleshooting **C-63** system architecture directory structure **A-32** supported platforms **A-1** system clock setting **4-15**

```
system components IDAPI A-30
System Configuration Dialog
    described 17-2
    example 17-2
system image
    installing
       AIM-IPS 20-22
       AIP-SSC-5 20-25
       AIP-SSM 20-25
       IDSM-2 (Catalyst software) 20-28
       IDSM2 (Cisco IOS software) 20-29
       IPS-4240 20-14
       IPS-4255 20-14
       IPS-4260 20-18
       IPS 4270-20 20-20
       NME-IPS 20-39
System Information pane
    described 16-31
    using 16-31
system information viewing 16-31
system requirements IDM 1-3
```
# **T**

TAC service account **4-17, A-29, C-5** show tech-support command **C-75** target value rating calculating risk rating **6-5, 9-3** described **6-5, 6-18, 6-19, 9-3, 9-20, 9-21** TCP fragmentation described **B-38** TCP Protocol tab described **10-16, 10-23, 10-29** enabling TCP **10-16** external zone **10-29** field descriptions **10-16** illegal zone **10-23** TCP reset interfaces conditions **5-7**

described **5-6** list **5-7** TCP resets IDSM-2 port **C-67** IDSM2 port **C-67** not occurring **C-53** TCP stream reassembly described **7-43** mode **7-48** parameters (table) **7-43** signatures (table) **7-43** terminal server setup **18-3, 20-13** testing fail-over **5-10** TFN2K described **B-68** Trojans **B-69** TFTP servers maximum file size limitation **20-13** RTT **20-13** threat rating described **6-6, 9-4** Thresholds for KB Name window described **16-17** field descriptions **16-18** filtering information **16-18** time and the sensor **4-6, C-18** time correcting on the sensor **4-11, C-20** Time pane configuring **4-10** described **4-6** field descriptions **4-9** user roles **4-6** time sources AIM-IPS **4-7, C-18** AIP-SSM **4-7, C-19** appliances **4-7, C-18** IDSM-2 **4-7, C-18** NME-IPS **4-7, C-18**

described **4-3** handshaking **1-6, 11-8** IDM **1-6, 11-8** Top Applications gadget configuring **2-7** described **2-7** Traffic Anomaly engine described **10-6, B-66**

TLS

# protocols **10-6, B-66** signatures **10-6, B-66** traffic flow notifications configuring **5-28** described **5-28** Traffic Flow Notifications pane configuring **5-28** field descriptions **5-28** user roles **5-28** Traffic ICMP engine DDoS **B-68** described **B-68** LOKI **B-68** parameters (table) **B-69** TFN2K **B-68** Traffic Inspection Mode window described **3-8** Traps Configuration pane configuration **13-4** trial license key **1-8, 15-14** Tribe Flood Network. See TFN. Tribe Flood Network 2000. See TFN2K. Trojan engine BO2K **B-69** described **B-69** TFN2K **B-69**

Trojans

BO **B-69** BO2K **B-69** LOKI **B-68** TFN2K **B-69**

time synchronization and IPS modules **4-8, C-19**

troubleshooting AIP SSM failover scenarios **C-70** AIP-SSM commands **C-68** debugging **C-69** recovering **C-69** reset **C-68** Analysis Engine busy **C-58** applying software updates **C-55** ARC blocking not occurring for signature **C-44** device access issues **C-42** enabling SSH **C-44** inactive state **C-40** misconfigured master blocking sensor **C-45** verifying device interfaces **C-43** automatic updates **C-55** cannot access sensor **C-27** cidDump **C-96** cidLog messages to syslog **C-52** communication **C-27** corrupted SensorApp configuration **C-38** debug logger zone names (table) **C-51** debug logging **C-47** disaster recovery **C-6** duplicate sensor IP addresses **C-30** enabling debug logging **C-47** external product interfaces **14-10, C-24** gathering information **C-74** IDM cannot access sensor **C-58** will not load **C-57** IDSM-2 command and control port **C-66** diagnosing problems **C-61** not online **C-65, C-66** serial cable **C-67** status indicator **C-63**

switch commands **C-63** IME time synchronization **C-60** IPS modules time drift **4-8, C-19** manual block to bogus host **C-44** misconfigured access list **C-29** no alerts **C-34, C-59** NTP **C-53** password recovery **15-12, C-17** physical connectivity issues **C-33** preventive maintenance **C-2** reset not occurring for a signature **C-53** sensing process not running **C-31** sensor events **C-92** sensor loose connections **C-25** sensor not seeing packets **C-36** sensor software upgrade **C-56** service account **4-17, C-5** show events command **C-92** show interfaces command **C-91** show statistics command **C-81** show tech-support command **C-75, C-77** show version command **C-78, C-79** software upgrades **C-54** SPAN port issue **C-33** upgrading to 6.x **C-54** verifying Analysis Engine is running **C-23** verifying ARC status **C-39** Trusted Hosts pane configuring **11-10** described **11-9** field descriptions **11-9** tuned signatures described **7-4** tuning AIC signatures **7-38** IP fragment reassembly signatures **7-42** signatures **7-16** turning off anomaly detection **10-34**

#### **U**

UDP Protocol tab described **10-17, 10-23, 10-29** enabling UDP **10-17** external zone **10-29** field descriptions **10-29** illegal zone **10-23** unassigned VLAN groups described **5-15** unauthenticated NTP **4-6, 4-13, C-18** UNIX-style directory listings **15-19** Update Sensor pane configuring **15-24** described **15-23** field descriptions **15-23** user roles **15-23** updating Cisco.com **15-23** FTP server **15-23** Home pane **1-2** sensors **15-24** upgrade command **20-3, 20-5** upgrading 6.x **C-54** maintenance partition IDSM-2 (Catalyst software) **20-38** IDSM-2 (Cisco IOS software) **20-38** minimum required version **19-8** recovery partition **20-6, 20-11** sensors **20-4** to 6.2 **19-8** uploading KBs FTP **16-24** SCP **16-24** Upload Knowledge Base to Sensor dialog box described **16-24** field descriptions **16-24** URLs for Cisco Security Intelligence Operations **19-10** Users pane configuring **4-17** field descriptions **4-16** user roles **A-28** using debug logging **C-47** TCP reset interfaces **5-7**

#### **V**

VACLs described **12-2** Post-Block **12-21** Pre-Block **12-21** verifying NTP configuration **4-8** password recovery **15-13, C-17** sensor initialization **17-27** sensor setup **17-27** viewing IP logs **16-14** statistics **16-30** system information **16-31** virtual sensors adding **3-12, 6-11** default virtual sensor **6-3, 6-8** deleting **6-11** described **6-2, 6-8** editing **6-11** stream segregation **6-4** Virtual Sensors window described **3-11** VLAN groups 802.1q encapsulation **5-15** configuration restrictions **5-9** configuring **5-24** deploying **5-23** described **5-14** switches **5-23**

VLAN Groups pane configuring **5-24** described **5-23** field descriptions **5-24** user roles **5-23** VLAN IDs **5-23** VLAN Pairs pane configuring **5-22** describing **5-21** field descriptions **5-21** vulnerable OSes field described **B-6**

## **Z**

zones external **10-4** illegal **10-4** internal **10-4**

#### **W**

watch list rating calculating risk rating **6-6, 9-4** described **6-6, 9-4** Web Server described **A-3, A-22** HTTP 1.0 and 1.1 support **A-22** private keys **A-21** public keys **A-21** SDEE support **A-22** worms Blaster **10-2** Code Red **10-2** histograms **10-12, 16-16** Nimbda **10-2** protocols **10-3** Sasser **10-2** scanners **10-3** Slammer **10-2** SQL Slammer **10-2**

**Index**

П

 $\overline{\phantom{a}}$